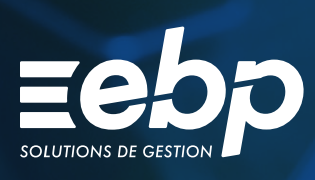

# ÉTATS FINANCIERS

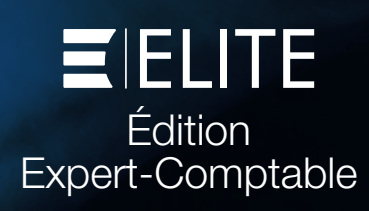

Établissez les liasses fiscales BIC, BNC, SCI, BA, SCM, Association, Intégration, annexes et tableaux d'OG pour le compte de vos clients et télétransmettez-les au format EDI d'un simple clic à la Direction Générale des Finances Publiques.

Déclarez le montant des rémunérations ouvrant droit au CICE et présentez les comptes annuels de vos clients sur des plaquettes personnalisées.

Soyez conforme aux nouvelles procédures de Déclaration des Loyers et de Déclaration pays par pays.

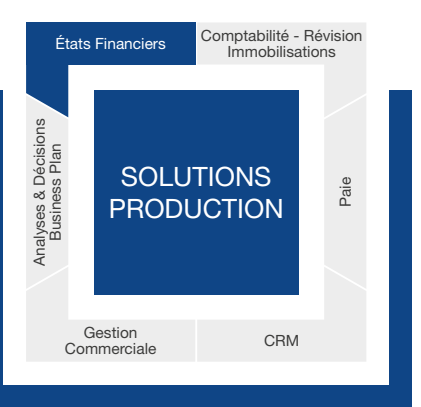

# J ÉTABLISSEZ DES DÉCLARATIONS FISCALES AGRÉÉES PAR LA DGFIP

### Profitez du calcul automatique des liasses

Indiquez simplement le régime fiscal et le mode d'imposition de vos clients, le programme calcule instantanément vos liasses.

Éditez des liasses fiscales agréées par la DGFiP selon le régime fiscal de vos entreprises clientes : BIC (IS, IR, tableaux pour les centres de gestion), BNC (déclaration 2035, tableau pour les associations de gestion), annexes fiscales (relevé de frais généraux, etc.), Société Civile Immobilière (SCI), Bénéfice Agricole (BA), Société Civile de Moyens (SCM), Association ou Intégration groupe et leur mode d'imposition (réel ou simplifié).

Vous pourrez ensuite ajouter vos propres formules de calcul, saisir vos données ou ajouter des états de gestion particuliers à vos besoins.

### Réalisez les télédéclarations de vos clients sans quitter votre logiciel

Télétransmettez<sup>(1)</sup> les liasses fiscales, la déclaration des loyers

professionnels, la déclaration CICE, l'Imprimé Fiscal Unique (IFU) et la déclaration des revenus de capitaux mobiliers de vos clients en quelques clics depuis votre logiciel. Suivez l'avancement des télédéclarations et recevez les retours de la DGFiP (envoyé, en cours, en échec, etc.).

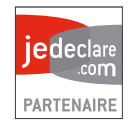

### Effectuez les télépaiements au format SEPA

Réalisez les télépaiements de l'IS et de la CVAE au format SEPA inter-entreprises (B2B), obligatoire depuis le 28 octobre 2015. Vous pouvez également réaliser votre paiement des Revenus de Capitaux Mobiliers au format SEPA.

Le BIC, jusque là facultatif, devient obligatoire dans l'identification d'un compte bancaire. Sa présence dans les télérèglements est donc désormais contrôlée dans votre logiciel.

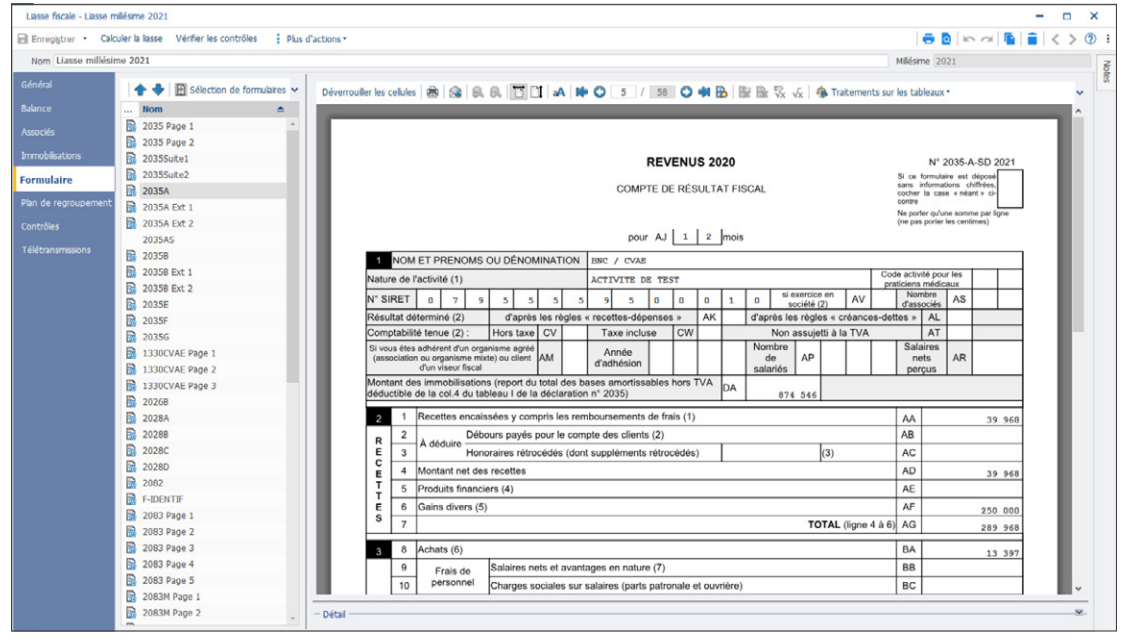

Optimisez l'établissement des liasses fiscales grâce au calcul automatique des déclarations.

# **E PROFITEZ D'UN GRAND CONFORT D'UTILISATION DE VOTRE LOGICIEL**

## Récupérez automatiquement la balance et les immobilisations

Importez facilement une balance issue d'un logiciel EBP Comptabilité Open Line™ sans aucune ressaisie ou laissez-vous guider pour importer les données provenant d'un autre logiciel comptable.

### Augmentez votre efficacité grâce au traitement par lot

Gagnez du temps en lançant simultanément différentes opérations sur plusieurs liasses : création de liasses au millésime suivant, génération et envoi des télétransmissions, etc.

### Gérez les droits utilisateurs pour mieux répartir les dossiers de travail

Attribuez des droits spécifiques à chaque collaborateur pour une meilleure gestion des différents dossiers. Vous protégez également avec efficacité la liasse du cabinet.

### Créez facilement vos dossiers SIREN

Grâce à l'assistant de création de dossier, exploitez les liens développés avec votre logiciel de Comptabilité Open Line™ pour créer automatiquement vos dossiers (SIREN) selon vos besoins. Les informations sociétés sont ainsi renseignées et conservées.

# **CONTRÔLEZ ET ANALYSEZ LES RÉSULTATS**

### Évitez les erreurs grâce aux contrôles de cohérence

Suivez les données de vos clients en toute simplicité avec les contrôles de cohérence réguliers lors de l'établissement des liasses. Des messages d'alerte sont également indiqués en cas de déséquilibre pour expliquer les erreurs constatées.

### Analysez de manière approfondie l'évolution des postes comptables

Le détail du bilan et du compte de résultat vous permet d'identifier les variations des différents postes comptables. Vous pouvez ainsi voir l'évolution des dettes, produits ou encore des charges.

### Consolidez les résultats fiscaux de vos clients

Utilisez les formulaires d'intégration fiscale mis à votre disposition pour avoir une vision précise des résultats fiscaux de vos différents clients.

# **OPTIMISEZ LA PRÉSENTATION DE COMPTES DE VOS CLIENTS**

### Personnalisez la présentation des comptes annuels

Présentez les comptes annuels sur des plaquettes adaptées à l'activité de vos clients en choisissant un thème d'habillage et en ajoutant ou supprimant des pages : détail des rubriques du bilan et du compte de résultat, tableau de financement, Soldes Intermédiaires de Gestion (SIG).

Pour chaque liasse, 3 présentations de plaquettes peuvent être personnalisées en fonction des destinataires (banques, actionnaires). Sauvegardez vos modèles de plaquettes pour les adapter aux liasses suivantes. Allez plus loin dans la personnalisation de ces plaquettes en utilisant des feuilles de calcul.

### Adaptez le plan de regroupement à vos besoins

Paramétrez le plan de regroupement du logiciel pour plus de souplesse dans l'utilisation. Vous pouvez ainsi modifier les formules de calcul le composant.

### Créez des plaquettes personnalisées grâce aux modèles utilisateurs

Définissez vos propres modèles de plaquettes annuelles, adaptées aux secteurs d'activité de vos clients, puis sauvegardez-les pour les adapter aux liasses suivantes.

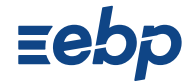

# **I ÉTATS FINANCIFRS I**

**ELITE Édition Expert-Comptable** 

# CARACTÉRISTIQUES GÉNÉRALES

- Nombre de dossiers : illimité
- Version réseau (en option)
- Barre de tâches et de navigation
- Assistant de navigation
- Aide en ligne accessible à tout moment
- Accès au dossier par mot de passe
- Agrément pour l'année en cours de la DGFiP, certifiant la conformité des états fiscaux édités aux exigences de l'administration
- Assistant de création de Dossier (SIREN)
- Gestion des droits utilisateurs
- Gestion des droits par groupe d'utilisateurs
- Gestion des droits par dossiers (SIREN)

- Récupération des données
- Visualisation des liasses antérieures
- Import automatique de la balance issue des logiciels de Comptabilité Open Line™ et des immobilisations issues des logiciels Immobilisations Open Line™
- Import d'une balance issue d'un logiciel de Comptabilité EBP (.bal) ou import paramétrable d'un autre logiciel (.txt ou .csv)
- Sauvegarde du paramétrage de l'import paramétrable
- Création des Dossiers (SIREN) depuis les logiciels de Comptabilité Open Line™

### Saisie d'une balance

- Saisie d'une balance dans le logiciel • Alerte en cas de déséquilibre, lors de la
- sauvegarde de la liasse

### Éditions

- Édition des liasses en fonction du régime fiscal et du mode d'imposition
- Déclaration Impôt sur les sociétés (IS): cerfa 2065 et suivants
- Déclaration Impôt sur les revenus (IR) : cerfa 2031 et suivants
- Régime Normal : cerfa 2050 à 2059G
- Régime Réel Simplifié : cerfa 2033A à 2033G
- BNC : cerfa 2035 et suivants
- Intégration fiscale (régime de groupe) : cerfa
- 2058A bis à 2058TS
- Tableaux pour les organismes de gestion • Société Civile Immobilière (SCI) : cerfa 2072
- et suivants
- Bénéfice Agricole (BA) Réel Normal : cerfa 2143 et suivants
- Bénéfice Agricole (BA) Réel Simplifié : cerfa 2139 et suivants
- Société Civile de Moyen (SCM) : cerfa 2036
- et suivants
- Association : cerfa 2070 • Relevé de frais généraux : cerfa 2067
- Édition des annexes
- Détail des rubriques du bilan et du compte de résultat, tableau de financement, Soldes Intermédiaires de Gestion (SIG)
- Déclaration des loyers des locaux professionnels
- Déclaration et paiement des Revenus de Capitaux Mobiliers
- Déclaration pays par pays • Imprimé Fiscal Unique (IFU)
- 

### **Traitements**

- Calcul automatique des liasses selon le mode d'imposition paramétré (BIC : IR, BIC : IS - BNC SCI) et en fonction du régime fiscal (Réel Normal ou Réel Simplifié)
- Mise à jour dynamique des données en cas de modification dans une liasse ou dans la balance
- Visualisation du détail des comptes d'une liasse • Modification et contrôle des formules des liasses
- Une formule de calcul peut provenir soit d'un
- autre formulaire d'une même liasse, soit des informations générales du dossier, soit d'une balance N et N-1
- Création de ses propres modèles utilisateurs avec définition du type de régime, des formulaires et formules associées
- Gestion des données répétables
- Traitements par lot : lancement de différentes opérations sur plusieurs liasses en même temps : création de liasses au millésime suivant, génération et envoi des télétransmissions
- Liste d'Organismes de Gestion Agréés modifiable
- Archivages et restaurations des dossiers (SIREN)
- Archivage et restauration des modèles utilisateurs
- Télédéclaration EDI-TDFC(1) et télépaiement IS et CVAE au format SEPA inter-entreprises (B2B)
- Suivi des télétransmissions : envois acceptés ou en cours et explications des refus et erreurs
- Paiement IS (formulaires : 2571, 2572, 2572A) • Gestion des formulaires de liquidation IS
- (formulaires : 2066 et 2029B) Création de fiches Associé et Immeuble SCI dans
- le Dossier (SIREN)

### **Résultats**

- Résultats statiques et dynamiques
- Résultats comparatifs réalisé /estimé
- Résultats comparatifs entre hypothèses
- Graphiques statiques et dynamiques
- Filtres et options d'affichage
- Ouvrir une prévision • Expliquer la valeur
- Export Excel depuis le résultat

### **Plaquettes**

- Personnalisation des plaquettes(2)
- Gestion de 3 présentations de plaquettes par liasse en fonction des destinataires (banques, actionnaires, etc.)
- Possibilité de créer des plaquettes indépendantes des liasses pour effectuer des analyses ou des situations
- Ajout ou suppression de chapitres (tableaux de gestion, attestations, etc.)
- Modification de l'ordre des chapitres
- Ajout de document au format .docx

### Imports/Exports

- Import automatique des balances issues des logiciels EBP
- Export des liasses au format .csv : nom des formulaires, nom des cellules et valeur correspondante à chaque cellule
- Export des liasses au format .pdf

Liste des fonctions non exhaustive

(1) Nécessite un abonnement au portail jedeclare.com ou au

portail de votre choix (2) Nécessite l'acquisition de Mircosoft® Office Word version minimum 2003 avec le Pack de compatibilité Microsoft® Word pour les formats de fichier Word 2007

MODES D'UTILISATION DISPONIBLES POUR CE LOGICIEL

**Z** Licence

J'achète mon logiciel Je l'utilise sur mon ordinateur

# **Z** En ligne

Je m'abonne à mon logiciel Je l'utilise sur internet

Retrouvez les configurations conseillées pour l'utilisation de ce logiciel sur www.ebp.com.

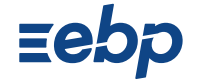

EBP Informatique SA Capital de 1million d'euros • ZA du Bel Air - Rue de Cutesson - 78120 Rambouillet • info.fr@ebp.com • Tél : 01 34 94 80 00 • Fax : 01 34 85 62 07 RCS VERSAILLES B 330 838 947 • Document non contractuel • L'éditeur se réserve le droit de modifier la liste des fonctionnalités décrites • Toutes les marques et produits<br>cités appartiennent à leurs propriétaires respectif